#### Statistician Admin Screen

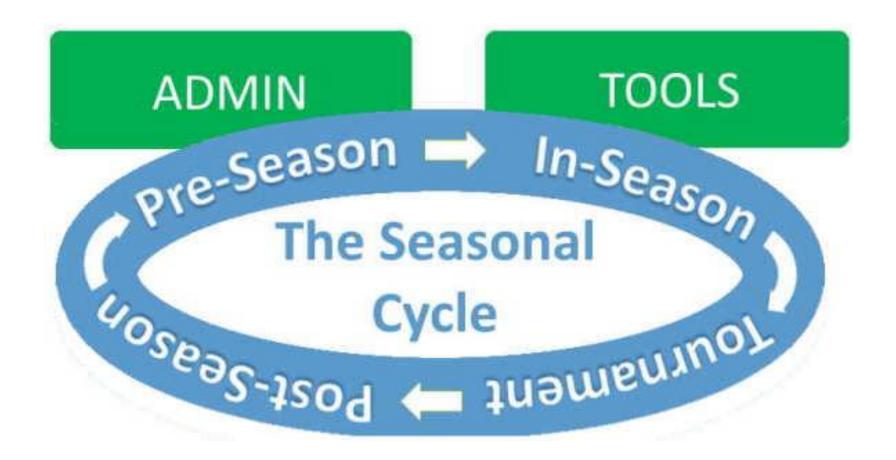

Click here to see the Quick Start Guide to provide details on these pages

Updated June 8, 2021

#### Statistician Admin Screen

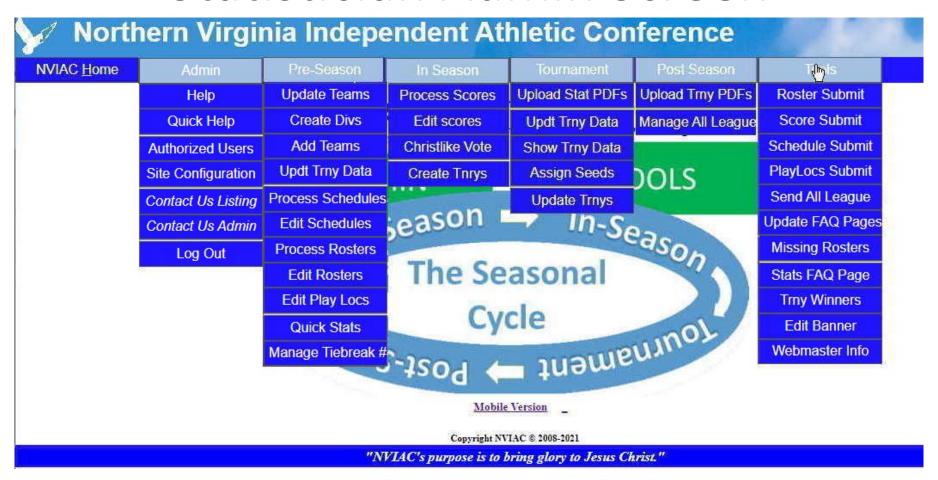

The Menus support the Seasonal Cycle

#### **Authorized Users**

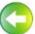

#### 

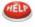

| UserName              | Password              | Туре      | FullName              | EMail                           | Team Code       | Work<br>Phone      | Mobile<br>Phone        | Update-ID# | Delete-ID# |
|-----------------------|-----------------------|-----------|-----------------------|---------------------------------|-----------------|--------------------|------------------------|------------|------------|
| jdove                 | 7556d54713617I        | ADMIN ~   | John Dove III         | johnldove@gmail.com             | WEBM            | 703-585-8292       | 703-585-8292           | Update-2   | Delete-2   |
| nviacadm              | 535559cf5506a3        | ADMIN ~   | NVIAC Statistician    | stats@nviac.com                 | WEBM            | 703-585-8292       | 703-585-8292           | Update-14  | Delete-14  |
| christie              | 427f6c2a51b896        | ADMIN 🕶   | Christie Linser       | christie@fhs-aa.com             | FHS             | 7034033773         | 7034033773             | Update-35  | Delete-35  |
| adam                  | 19969dd03eda0!        | GUEST 🕶   | Adam Staats           | astaats@virginia-acad           | VAA             |                    |                        | Update-36  | Delete-36  |
| james                 | 458550c37f121f8       | ADMIN 🕶   | James Parker          | parker@studyfcs.com             | FCS             | 7037595100         | 703-759-5100           | Update-39  | Delete-39  |
| <username></username> | <password></password> | Select: 🕶 | <full name=""></full> | <name@host.ext></name@host.ext> | <tcode></tcode> | <work #=""></work> | <mobile #=""></mobile> | Ad         | d          |

Copyright NVIAC © 2008-2021

"NVIAC's purpose is to bring glory to Jesus Christ."

If the Tournament Director will be updating the Tournament Bracket, add them as a Trny Dir – they will be able to access the Tournament Grids, but will not be able to access the system in the same way as the Statistician.

### System Configuration

Northern Virginia Independent Athletic Conference (NVIAC)

#### Statistics System Configuration

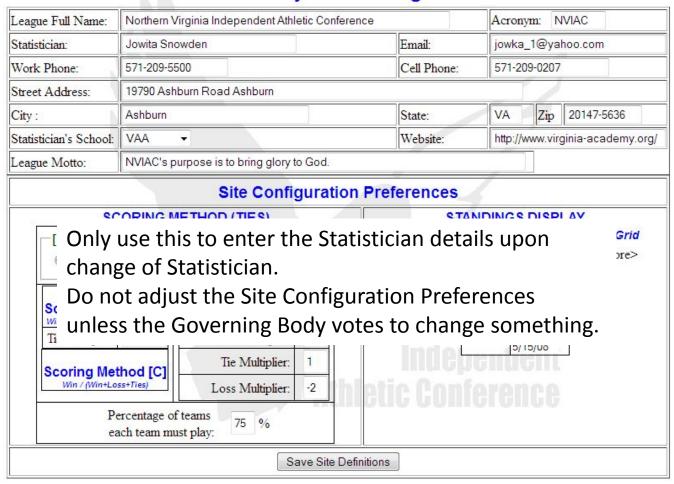

## Member Schools/Teams Update

Showing only L and C Records [Show All]

Maintain League Member School/Team

|                                                                                                    | Team<br>Code | Team Name                                                                                                    | Street Address<br>Grade Levels Ser   | City                                                                                                    | ST                                                                | Zip                         | Athletic Director 1 Athletic Director 2                                                                                                    | AD 1 Email<br>AD 2 Email                                 | Status | Update           | Delete                |  |
|----------------------------------------------------------------------------------------------------|--------------|----------------------------------------------------------------------------------------------------|--------------------------------------|----------------------------------------------------------------------------------------------------|-------------------------------------------------------------------|-----------------------------|----------------------------------------------------------------------------------------------------|----------------------------------------------------------|--------|------------------|-----------------------|--|
|                                                                                                    |              | laneous Information  Schedule Website                                                                                                    |                                      | Location Web                                                                                                    | 201020                                                            |                             | m Home Website<br>m Scores Website                                                                                                    | AD1 Home Em<br>AD2 Home Em                               | ail    | Map/E            | irection              |  |
| 1                                                                                                    | Work P       | Phone # Work Fax #                                                                                                    | AD Home                              | #/ AD2 Home                                                                                                    | #                                                                 | AD 1                        | Cell # / AD 2 Cell                                                                                                    | NVIAC Office H                                           | eld    |                  |                       |  |
| 0 A                                                                                                    | FA           | Ad Fontes Academy                                                                                                    | 15452 Lee Highway<br>Jr. K-12        | Centreville                                                                                                    | VA                                                                | 20120                       | 1: Cindy Stewart<br>2:                                                                                                    | 1: cstewart@adfontes.com<br>2:                           |        | Update-10        | Delete-10             |  |
| Financial Information to: <a high-scho<="" href="mail" http:="" td="" www.maxpreps.com=""><td>The state of the state of the s</td><td>Volleyball:Baske<br/>target='_blank'</td><td>etball: <a< td=""><td colspan="2">H: http://www.adfontes.com/ S: http://www.maxpreps.com/high-scho-</td><td></td><td>1:</td><td colspan="2">1:</td><td colspan="2">https://goo.gl/v1AfuB</td></a<></td></a> |              | The state of the state of the s | Volleyball:Baske<br>target='_blank'  | etball: <a< td=""><td colspan="2">H: http://www.adfontes.com/ S: http://www.maxpreps.com/high-scho-</td><td></td><td>1:</td><td colspan="2">1:</td><td colspan="2">https://goo.gl/v1AfuB</td></a<> | H: http://www.adfontes.com/ S: http://www.maxpreps.com/high-scho- |                             |                                                                                                    | 1:                                                       | 1:     |                  | https://goo.gl/v1AfuB |  |
| T                                                                                                    | CA           | Christ Chapel Academy                                                                                                    | \$909 Smoketown                      | F Woodbridge                                                                                                    | VA                                                                | 22192-4701                  | 1: Teree Darville<br>2: Allan Edgar                                                                                                    | 1: Tereeatva@comcast.net<br>2: aedgar@christchapel.org   | L      | Update-1         | Delete-1              |  |
| ttps:                                                                                                    | //nviac.c    | com/skeds/CCA Weekly                                                                                                    | Sports are player<br>Facilities:<br> |                                                                                                    | \$ //                                                             | S: https://chris            | tchapelacademy.org                                                                                                    | 1:                                                       |        | https://goo.gl/C | nCY2A                 |  |
| 703-(                                                                                                    | 670-382      | 2 x207 703-590-6695                                                                                                    |                                      |                                                                                                    |                                                                   | 703-203-344<br>571-330-250  |                                                                                                    |                                                          |        |                  |                       |  |
| 9 C                                                                                                    | cs           | County Christian School                                                                                                    | 21673 Beaumeade                      | Ashburn                                                                                                    | VA                                                                | 20147-6046                  | 1: Ken Kincaid<br>2: Ryan Vanderwarker                                                                                                    | 1: kkincaid@countychristiar<br>2: rvanderwarker@countycl | 100    | Update-29        | Delete-29             |  |
|                                                                                                    |              | 4                                                                                                    | PreK-12                              |                                                                                                    |                                                                   |                             | 72/2                                                                                                    |                                                          |        |                  |                       |  |
| ttp://                                                                                                    | ccsathle     | etics.org/index.cfm?acti                                                                                                    | Sports are playe<br>Facilities:<br>  |                                                                                                    | 2                                                                 | And the second second       | .countychristianschool.org<br>ccsathletics.org/index.cfm                                                                                                    | 1:                                                       |        | https://goo.gl/f | SLtcA                 |  |
| 03-7                                                                                                    | 29-5968      | 8 x4707 703-729-6635                                                                                                    |                                      |                                                                                                    |                                                                   | 540-450-1843<br>224-944-497 | The state of the state of the s |                                                          |        |                  |                       |  |

number to control the order the Divisions appear in menus

Enter Year XXXX (that the tournament happens -- BB), Sport XX, Gender XX and Age XX for the Division

IS

Maintain

Use the Sort Order

Show All

Use the A value to control wb visions are shown in the Current Standings & pages over a field for guidance on what values are allow NOTE: H Division comments **Division Full Name** Year as needed: Tie YYYY Sprider teams) +Teams Division Comments elete Order Age resolution, etc. 2019-2020 Middle School Girls Basketball 229 2020 BB G M ete-231 (7) +Teams 2019-2020 Middle School Boys Bask 230 2020 BB В M Н Update-232 Delete-232 (10) +Teams 2019-2020 JV Girls Basketball BB G Update-233 231 2020 Delete-233 Enter the (4) <u>+Teams</u> 2019-2020 JV Boys Basketball description of the Н Update-234 232 2020 BB В Delete-234 (8) +Teams Division (year and dle School Boys Football FB В В 253 Update-256 2021 plain name) Delete-256 eams 2021 Division Name - Leave as is to autofill name> <Comments> SP G N Add

Click on the +Teams link to open the Assign Teams to Division page

| Menus:                       | Current   | Only in |
|------------------------------|-----------|---------|
| Show below in =====>         | & History | History |
| Standings (only)             | S <       |         |
| Tournaments (only)           | T         | O       |
| Both Standings & Tournaments | В         | H       |
| Not Active                   | N         | N       |

Use the appropriate Active Code

### Add/Update Division Teams

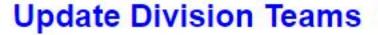

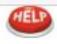

2020 Varsity Girls Soccer

Go!

Updating Teams in Division: [2020SBGV]
2020 Varsity Girls Soccer

Number Teams: 5

| I<br>D | Team<br>Code | Update      | Delete      |
|--------|--------------|-------------|-------------|
| 1326   | CCA          | Update-1326 | Delete-1326 |
| 1323   | FCS          | Update-1323 | Delete-1323 |
| 1325   | FHS          | Update-1325 | Delete-1325 |
| 1335   | PVA          | Update-1335 | Delete-1335 |
| 1324   | VAA          | Update-1324 | Delete-1324 |
| #      | Pick         | <u>~</u>    | Add         |

To assign the seeds click on this link: <u>Update Seeds window</u> to be able to resolve ties more easily

# **Scores Submission Page**

| Submit NVIAC Game Scores  Mandatory Fields are indicated by an asterisk (*). You must enter at least one game. For tie games, enter the teams in any order (Make sure you enter a valid date!) |                                     |                          |  |  |  |  |  |  |  |  |
|----------------------------------------------------------------------------------------------------|-------------------------------------|--------------------------|--|--|--|--|--|--|--|--|
| Date: m/d/yy*                                                                                                    | Winning Team* Score* L              | osing Team* Score*       |  |  |  |  |  |  |  |  |
| Division*                                                                                                    | Select A Team/School ▼              | Select A Team/School ▼   |  |  |  |  |  |  |  |  |
| Select A Division/Team                                                                                                    | ▼ Comment (forfeit, OT, PK, Red Ca  | rds, etc.):              |  |  |  |  |  |  |  |  |
| Division*                                                                                                    | Select A Team/School ▼              | - Select A Team/School ▼ |  |  |  |  |  |  |  |  |
| Select A Division/Team                                                                                                    | ▼ Comment (forfeit, OT, PK, Red Car | rds, etc.):              |  |  |  |  |  |  |  |  |
| Division*                                                                                                    | Select A Team/School ▼              | - Select A Team/School ▼ |  |  |  |  |  |  |  |  |
| Select A Division/Team                                                                                                    | ▼ Comment (forfeit, OT, PK, Red Car | rds, etc.):              |  |  |  |  |  |  |  |  |
| Division*                                                                                                    | Select A Team/School ▼              | Select A Team/School ▼   |  |  |  |  |  |  |  |  |
| Select A Division/Team                                                                                                    | ▼ Comment (forfeit, OT, PK, Red Ca  | rds, etc.):              |  |  |  |  |  |  |  |  |
| Division*                                                                                                    | Select A Team/School ▼              | Select A Team/School ▼   |  |  |  |  |  |  |  |  |
| Select A Division/Team                                                                                                    | ▼ Comment (forfeit, OT, PK, Red Ca  | rds, etc.):              |  |  |  |  |  |  |  |  |
|                                                                                                    | Send Info Clear Fields              |                          |  |  |  |  |  |  |  |  |

## **Process Incoming Scores**

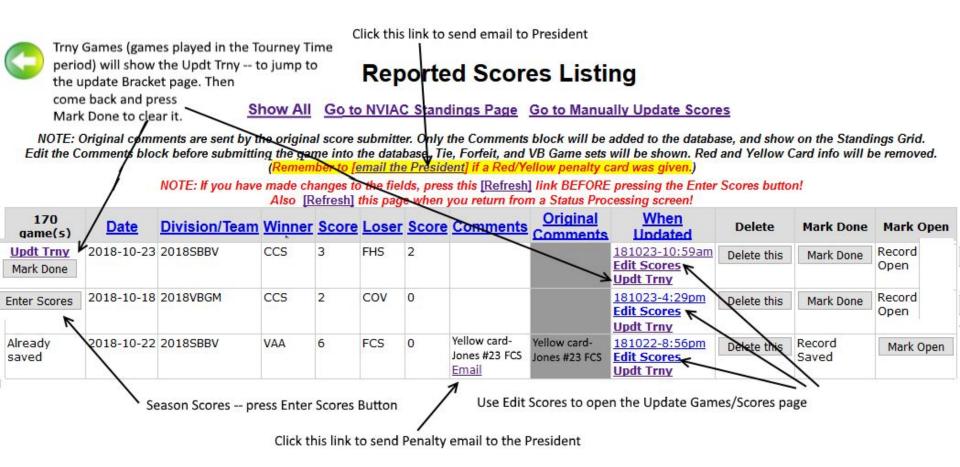

# Add/Modify/Delete

Click to go to the Standings page for this Division

Manually Update 2018-2019 Middle School Girls Bassy

Julio Jocole

2018-2019 Middle School Girls Basketball ▼

Standings: FULL | MINI | MICRO

| I<br>D | Game<br>Date | Winning<br>Team | Winning<br>Score | Losing<br>Team | Losing<br>Score | Game Remarks             | Update      | Delete      |
|--------|--------------|-----------------|------------------|----------------|-----------------|--------------------------|-------------|-------------|
| 4087   | 11/27/18     | VAA ▼           | 32               | FHS ▼          | 14              |                          | Update-4087 | Delete-4087 |
| 4096   | 11/30/18     | VAA ▼           | 30               | CCA ▼          | 20              |                          | Update-4096 | Delete-4096 |
| 4118   | 12/7/18      | CCA ▼           | 33               | FHS ▼          | 13              | 2                        | Update-4118 | Delete-4118 |
| 4113   | 12/10/18     | VAA ▼           | 30               | CCS ▼          | 18              |                          | Update-4113 | Delete-4113 |
| 4119   | 12/11/18     | PVA ▼           | 25               | FHS ▼          | 14              |                          | Update-4119 | Delete-4119 |
| 4135   | 12/14/18     | CCS ▼           | 23               | FHS ▼          | 22              |                          | Update-4135 | Delete-4135 |
|        | 02/22/19<==  | Last day f      | or Season C      |                |                 | of games: 6<br>ame/Score |             |             |
| #      | m/d/yy       | Pick ▼          | <9>              | Pick ▼         | <9>             | <remarks></remarks>      | Ac          | ld          |

#### 2018-2019 Middle School Girls Basketball Games/Scores

2018-2019 Middle School Girls Basketball ▼ Go!

Standings

Standings: FULL | MINI | MICRO

Add Official Seeds

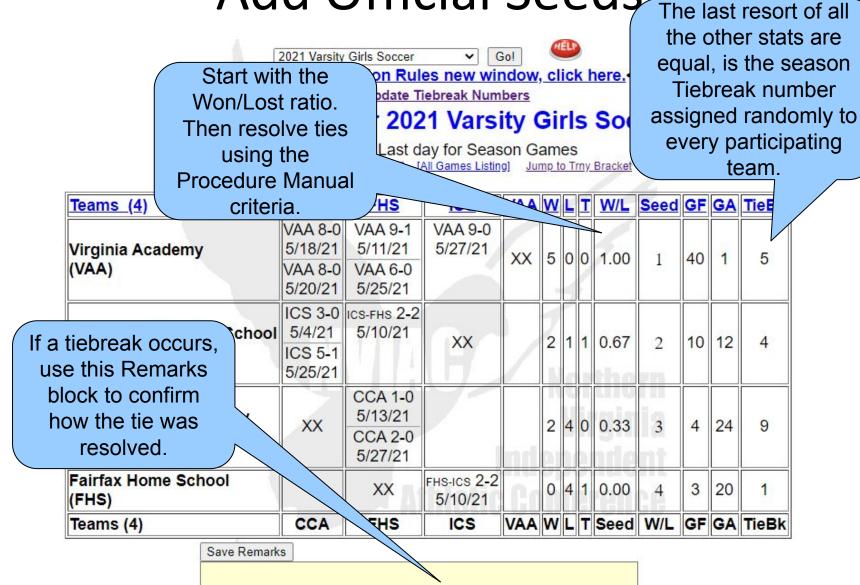

## Create/Update Tourney Grids

2012 Varsity Boys Baseball ▼ Go!

Show Public Grid

Northern Virginia Independent Athletic Conference (NVIAC)

#### 2012 Varsity Boys Baseball

[Click this line to assign Seeds for this Division]

NOTE: Not all teams seeded—click >here< to assign Team Seeds...

Sami Final

Choose

[Click to see Text Formatting Tips] Round 1 Choose [Click to show Game Locations examples:] Semi-Final Format: (Enter lines in Remarks block) Game A Time, Day, Date @ Location Choose + will show in 2 lines next to Game A Choose Leave a Game Label blank to hide a Game Finals -- for example, a Play-In Game, where one Seed 1 + team has pulled out of the tournament. Choose Best **Godly Character** + Choose Choose + Choose + Champions Game A Choose

2nd Place

#### Public Tournament Bracket

Northern Virginia Independent Athletic Conference (NVIAC)

2017-2018 Middle School Boys Basketball

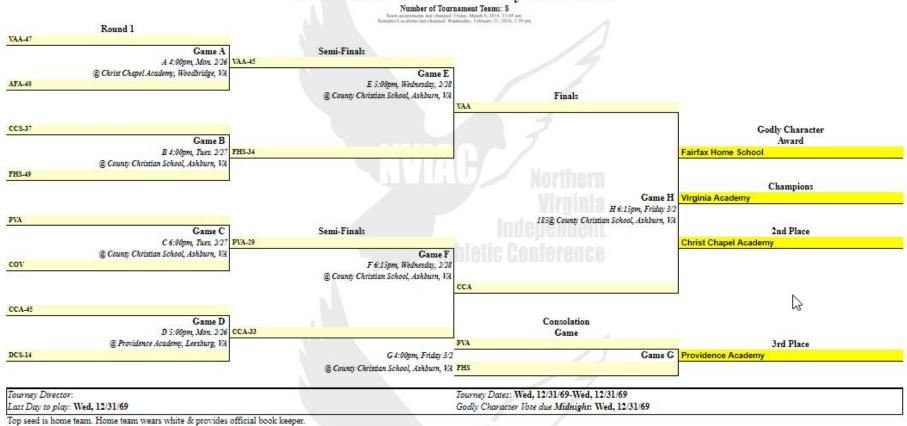

Top seed is home team. Home team wears white & provides official book keeper. Game A 4:00pm, Mon. 2/26 @ Christ Chapel Academy, Woodbridge, VA Game B 4:00pm, Tues. 2/27 @ County Christian School, Ashburn, VA Game C 6:00pm, Tues. 2/27 @ County Christian School, Ashburn, VA Game D 5:00pm, Mon. 2/26 @ Providence Academy, Leesburg, VA

Game E 5:00pm, Wednesday, 2/28 @ County Christian School, Ashburn, VA Game F 6:15pm, Wednesday, 2/28 @ County Christian School, Ashburn, VA Game G 4:00pm, Friday 3/2 @ County Christian School, Ashburn, VA Game H 6:15pm, Friday 3/2 @ County Christian School, Ashburn, VA

### All League Players Submission

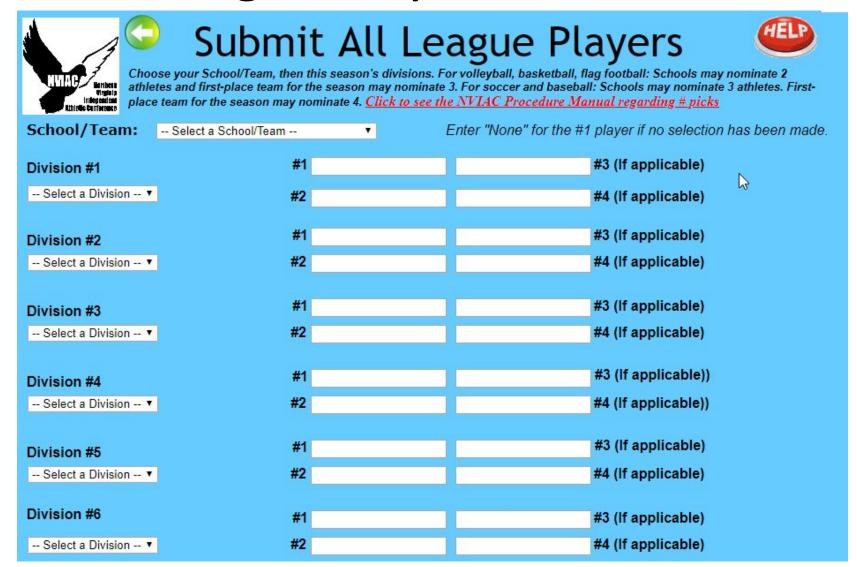

## Manage All League Players

#### Manage All League Players Listing

Show in List Show in Table
Show Table with missing All League Players Show List with missing All League Players

| Active | <u>Team</u> | Division | Player #1       | Player #2         | Player #3     | Player #4      | <u>Updated</u>      | Delete It   |
|--------|-------------|----------|-----------------|-------------------|---------------|----------------|---------------------|-------------|
| 1      | AFA         | 2014BBBV | Sam Berlin      | Justin Jacobs     | Steven Zink   |                | 2018-07-07 23:12:13 | Delete this |
| 1      | AFA         | 2013VBGJ | Sarah Valentine | Megan Melbourne   |               |                | 2014-12-01 13:02:33 | Delete this |
| 1      | CCA         | 2018VBGV | Abby Andrews    | Telia Robinson    |               |                | 2018-10-18 10:17:55 | Delete this |
| 1      | CCA         | 2018SBGV | Stephanie Grown | Gabrielle Johnson |               |                | 2018-05-14 13:07:11 | Delete this |
| 1      | CCA         | 2018SBGM | Gracie Darville | Tiffany Shao      |               |                | 2018-05-14 13:07:11 | Delete this |
| 1      | CCA         | 2018SBBV | Richard Jones   | Joshua Russell    | Ben Dotson    | Kyle Cook      | 2018-10-18 10:17:55 | Delete this |
| 1      | CCA         | 2018BBGV | Jaira Wiley     | Kelly Luck        |               |                | 2018-02-09 12:51:46 | Delete this |
| 1      | CCA         | 2018BBGM | Mya Alexander   | Tiffany Shao      |               |                | 2018-02-15 16:52:56 | Delete this |
| 1      | CCA         | 2018BBBV | Evan Makle      | Jordan White      |               |                | 2018-02-13 10:34:48 | Delete this |
| 1      | CCA         | 2018BBBM | Byron Gaskins   | Jaedon Harris     |               |                | 2018-02-16 17:03:16 | Delete this |
| 1      | CCA         | 2017VBGM | Gracie Darville | Makalah Lewis     |               |                | 2017-10-20 15:56:20 | Delete this |
| 1      | CCA         | 2017VBGJ | Andrea Elloit   | Sarah Gandam      |               |                | 2017-10-24 07:56:46 | Delete this |
| 1      | CCA         | 2017SBBV | David Webster   | Ben Dotson        | Richard Jones | Joshua Russell | 2017-10-24 13:39:34 | Delete this |